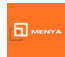

*APE : 85.59A – Formation continue d'adultes*

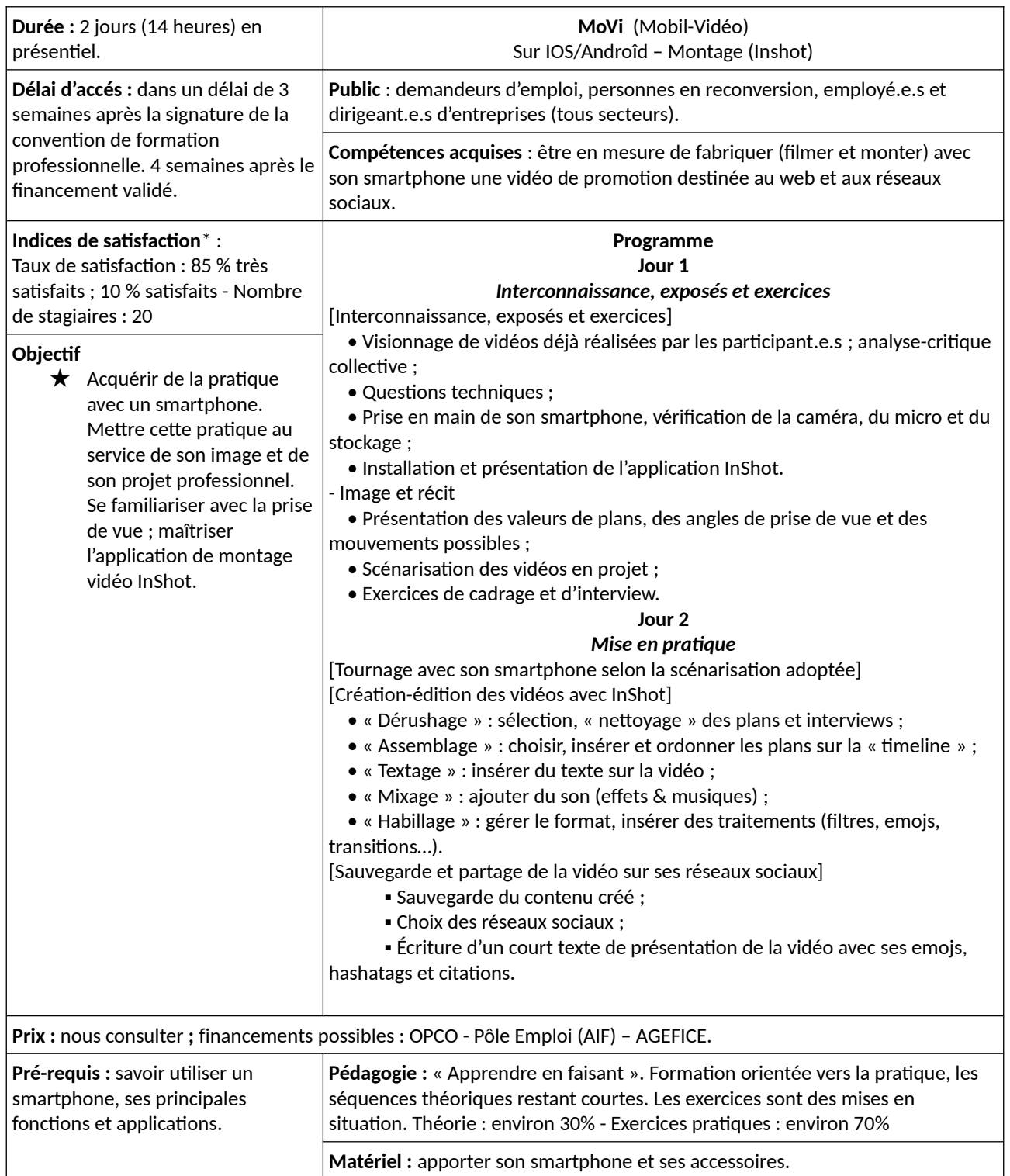

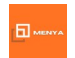

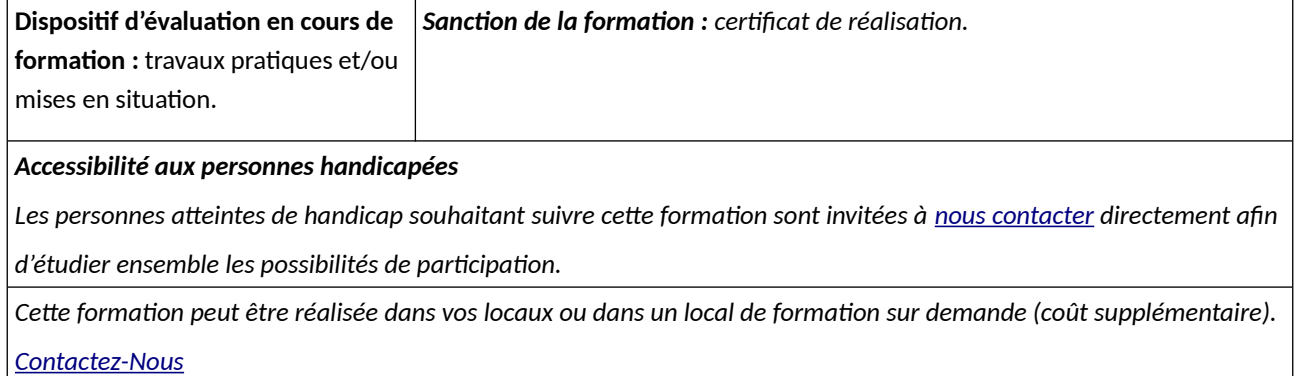

\* Les indicateurs sont mis à jour trimestriellement. Ils portent sur la compétence de l'intervenant(e) ainsi que les outils et supports utilisés.

> *Document modifié le 1er décembre 2022 Annule le document du 01/09/2022*